## Restar Enteros (G)

Emplee una estrategia de enteros para encontrar cada respuesta.

 $(-5) - (+47) =$   $(+37) - (-3) =$   $(-50) - (+39) =$  $(+28) - (-23) =$   $(-49) - (+21) =$   $(+40) - (+3) =$  $(-21) - (+48) =$   $(-27) - (-27) =$   $(+1) - (-38) =$  $(+4) - (-11) =$   $(+44) - (+18) =$   $(+9) - (-44) =$  $(+11) - (+35) =$   $(+24) - (+50) =$   $(+25) - (+14) =$  $(-26) - (+50) =$   $(-5) - (-45) =$   $(-36) - (+6) =$  $(+50) - (-15) =$   $(-13) - (-13) =$   $(+2) - (+38) =$  $(+9) - (-20) =$   $(+2) - (-22) =$   $(-30) - (+45) =$  $(-19) - (+24) =$   $(-22) - (-50) =$   $(+31) - (+39) =$  $(-21) - (-26) =$   $(+3) - (-16) =$   $(-1) - (-38) =$ 

## Restar Enteros (G) Respuestas

Emplee una estrategia de enteros para encontrar cada respuesta.

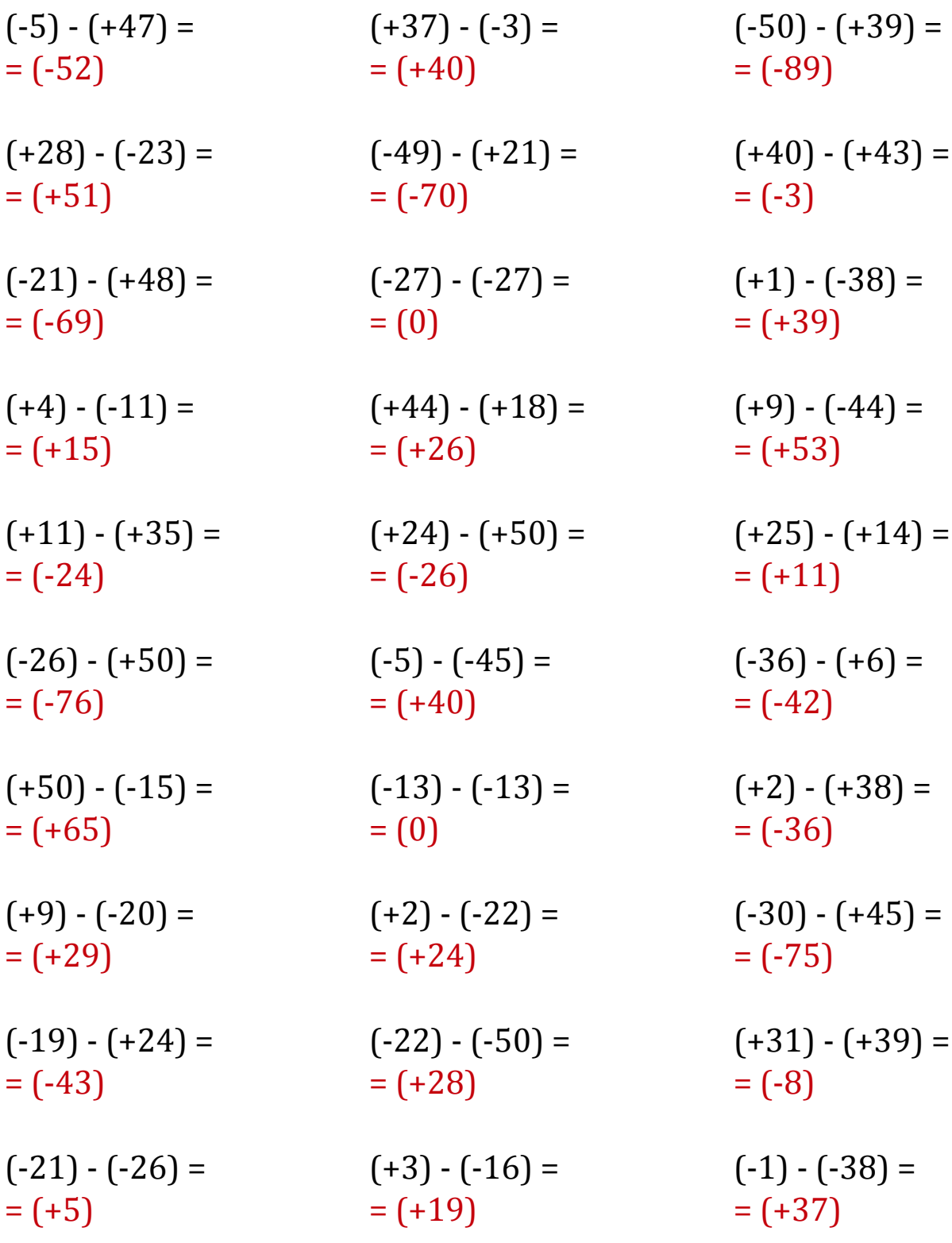

MatesLibres.Com